## COPY CONTRACT EXPERIMENT EXPERIMENT EXPERIMENT

HrOnlineLux 32\_01\_Rehiring\_HR

! *It is not possible to copy an employee on a delimited position. Please check in Organizational Management that the expected position is still valid. To do this, simply click on the position in 'Change Position', and check in Object and Assignments that the end dates are later than the start date of the new contract.*

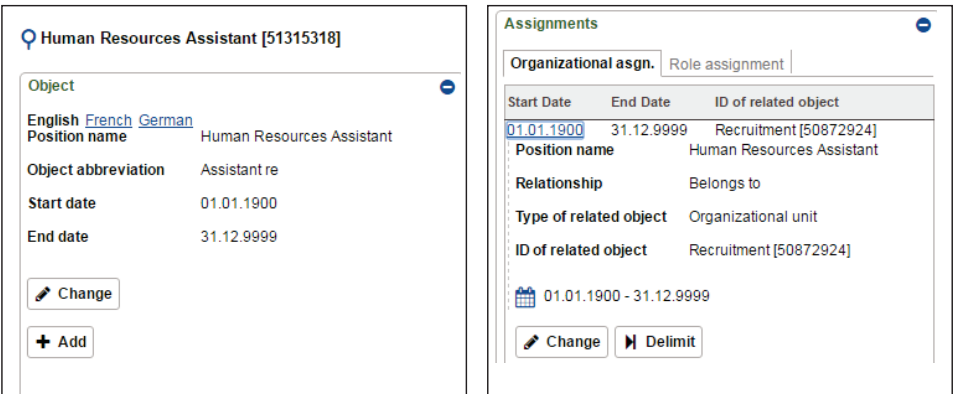

If not, click Edit or create a new position. Copy the contract:

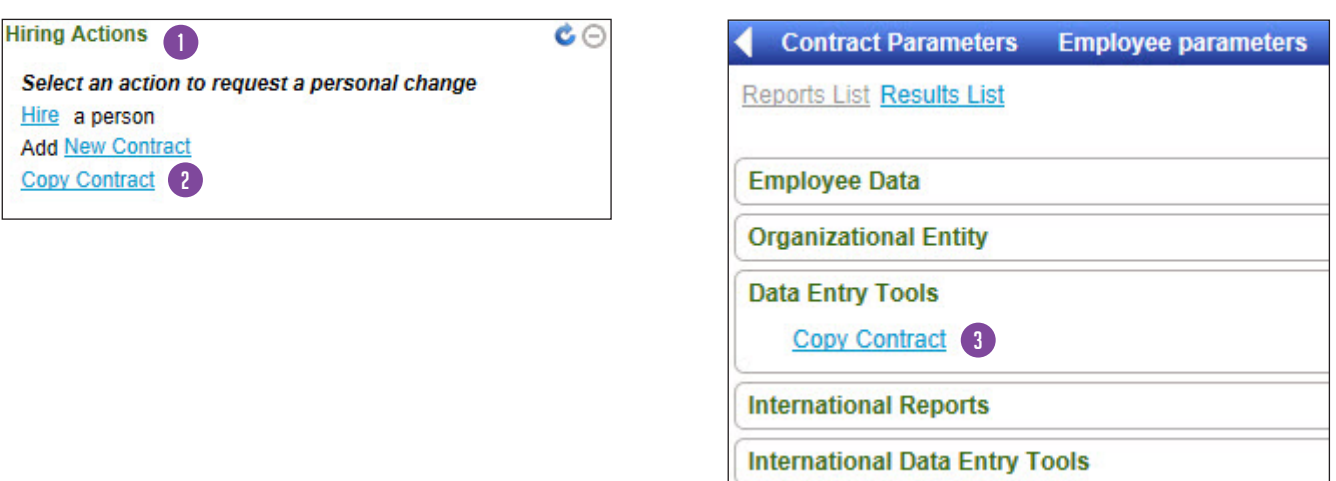

To rehire a person who is out of the workforce and on the same conditions:

- 1 Navigate to Employee Data > Recruitment.
- 2 Click Copy Contract.
- **3** In the reports, click Copy Contract again.

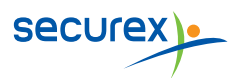

## COPY CONTRACT EXPERIMENT EXPERIMENT EXPERIMENT

HrOnlineLux 32\_01\_Rehiring\_HR

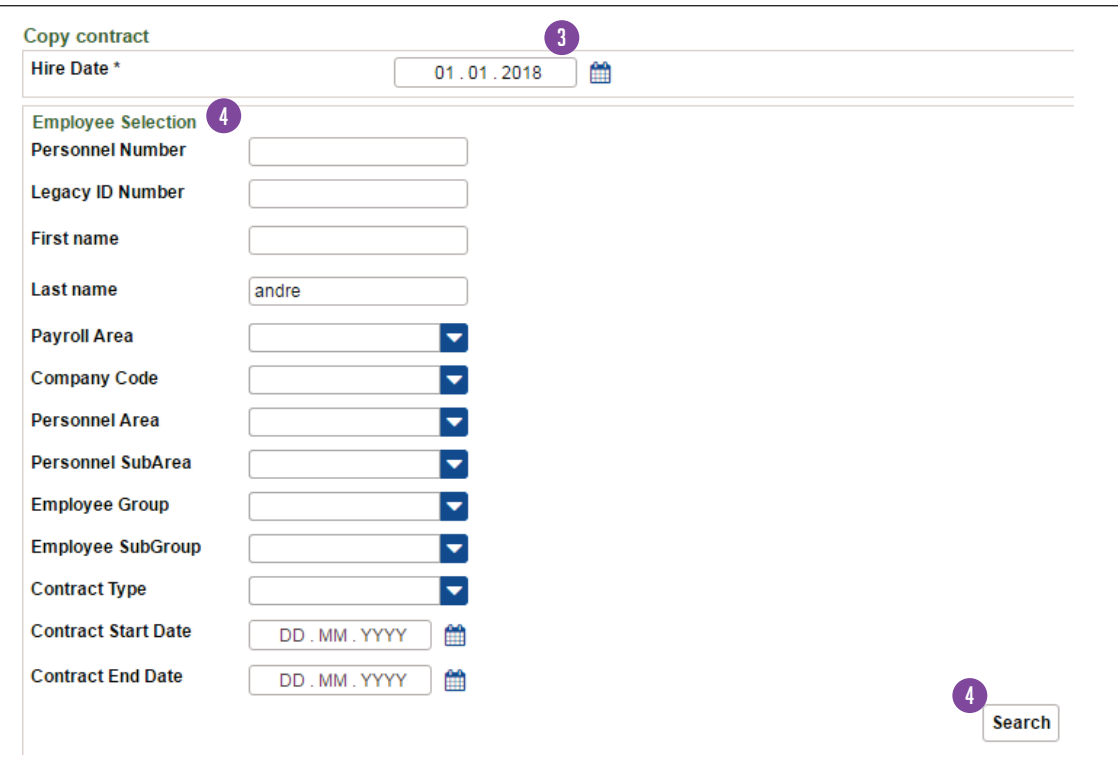

**3** Enter the start date of the new contract in Date of entry.

4 At your convenience, fill in at least one of the fields available in Employee Selection in order to find the desired contract. Then, click on Search.

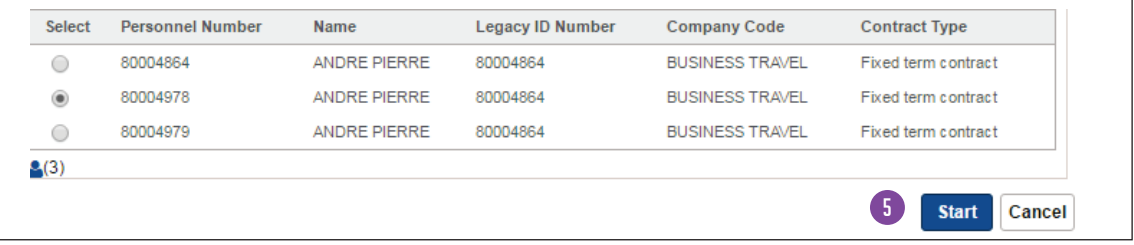

Here we will choose the beginning of the surname.

**5.** Select the contract and click on Start.  $6.66$  By default, you view that you view that you originally contract that you originally contract that you originally contract that you originally contract that you originally contract that you originally contract that

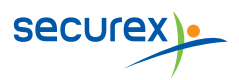

## COPY CONTRACT EXPERIMENT EXPERIMENT EXPERIMENT

HrOnlineLux 32\_01\_Rehiring\_HR

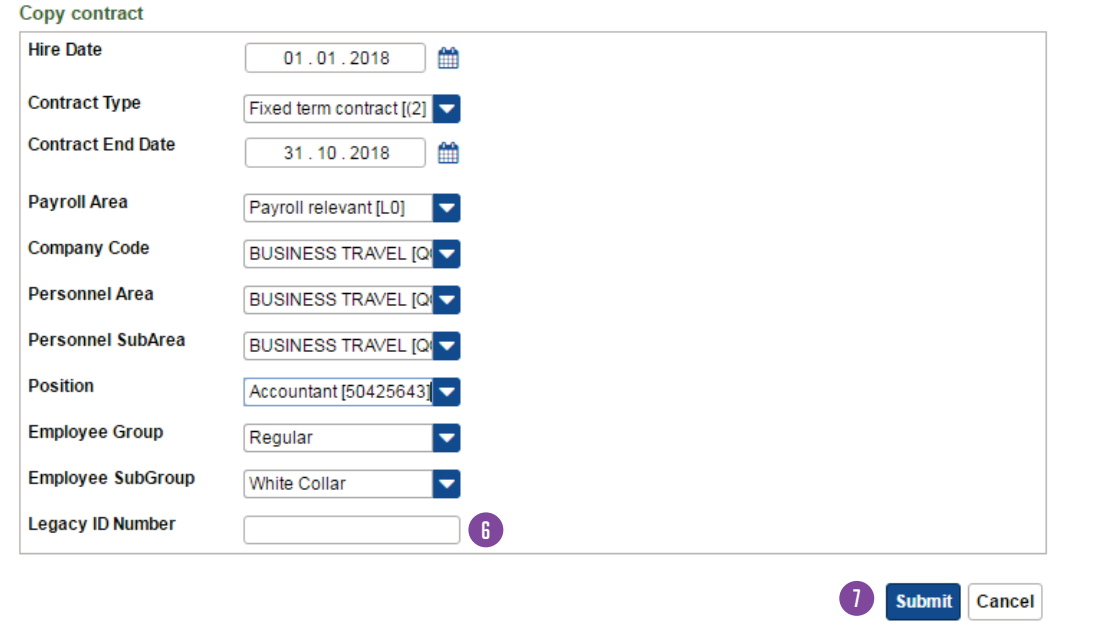

6 Delete the legacy ID Number

**1** By default, you view the information about the contract that you originally copied, so that you can modify them to match the new contract. Then, click Submit.

Priority: The end date of the contract

Company: if transfer to another group company.

Position: active position or new position.

**(B)** See above, it is not possible to copy an employee on a delimited position.

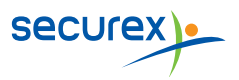

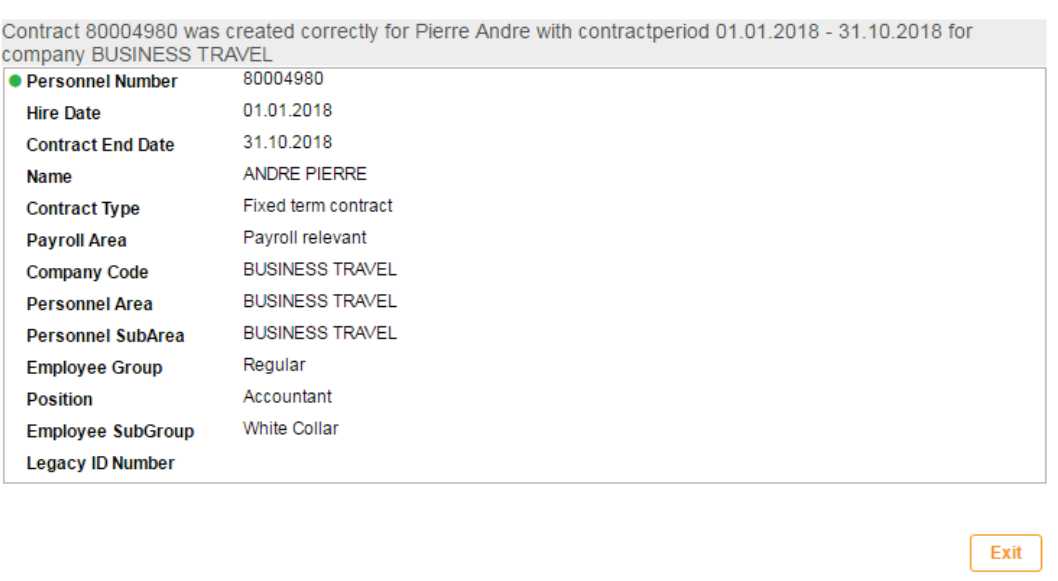

You have the possibility to fill some additional fields allowing you for example:

- to change the type of contract, in the case of a transfer from CDD to CDI on the same item,
- change the parent company in the case of hiring on an equivalent position but in another entity of the group.

Type of contract: CDD / CDI / Stage etc.

Settlement slice: concerned or not by the Securex payroll. Company: if transfer to another group company.

A message confirms the good copy of the contract.

! *The time data are not taken again!*

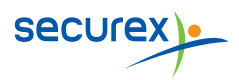